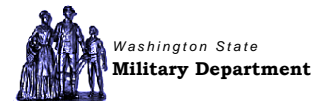

## **Department Procedure No. FIN-104a-13**

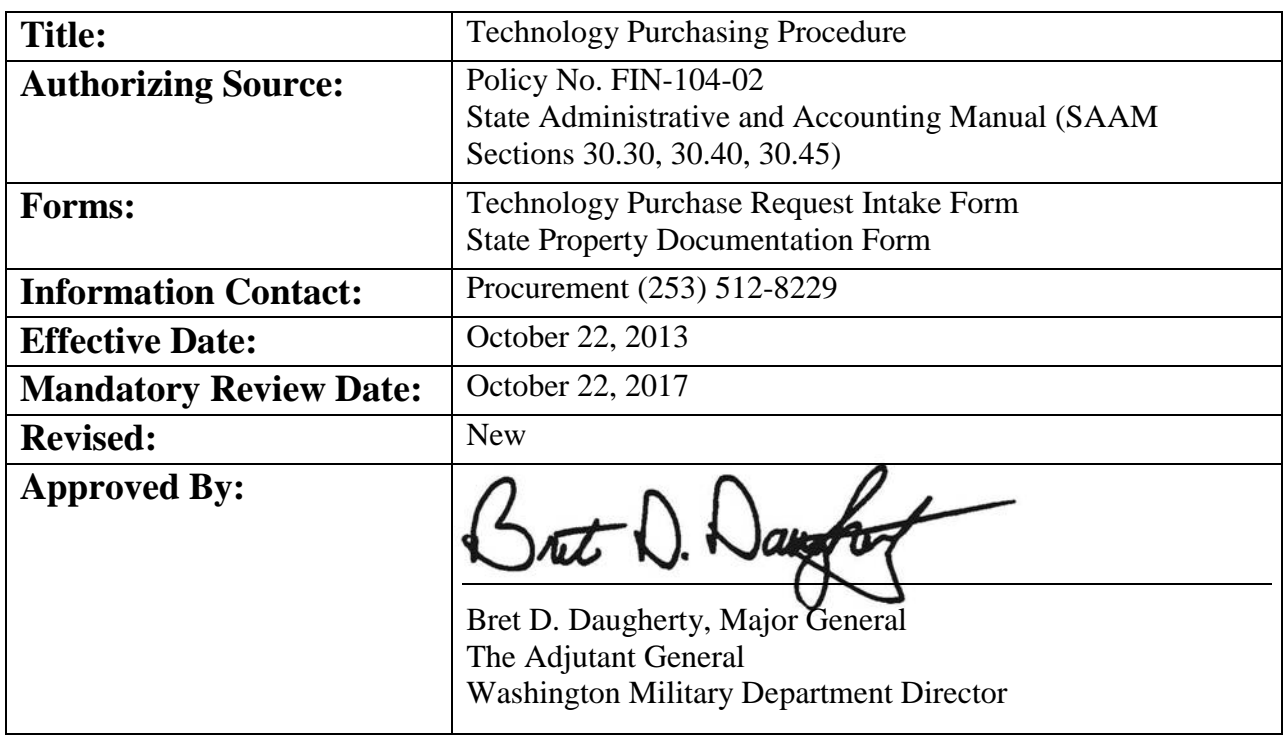

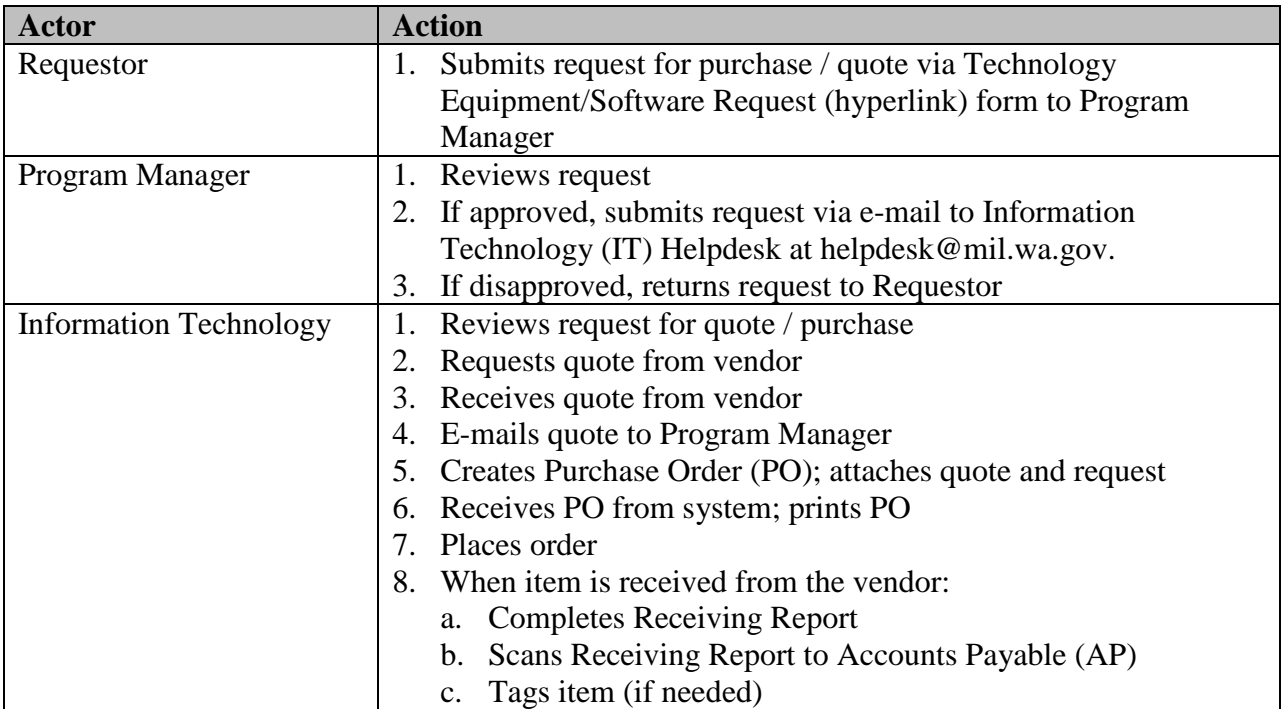

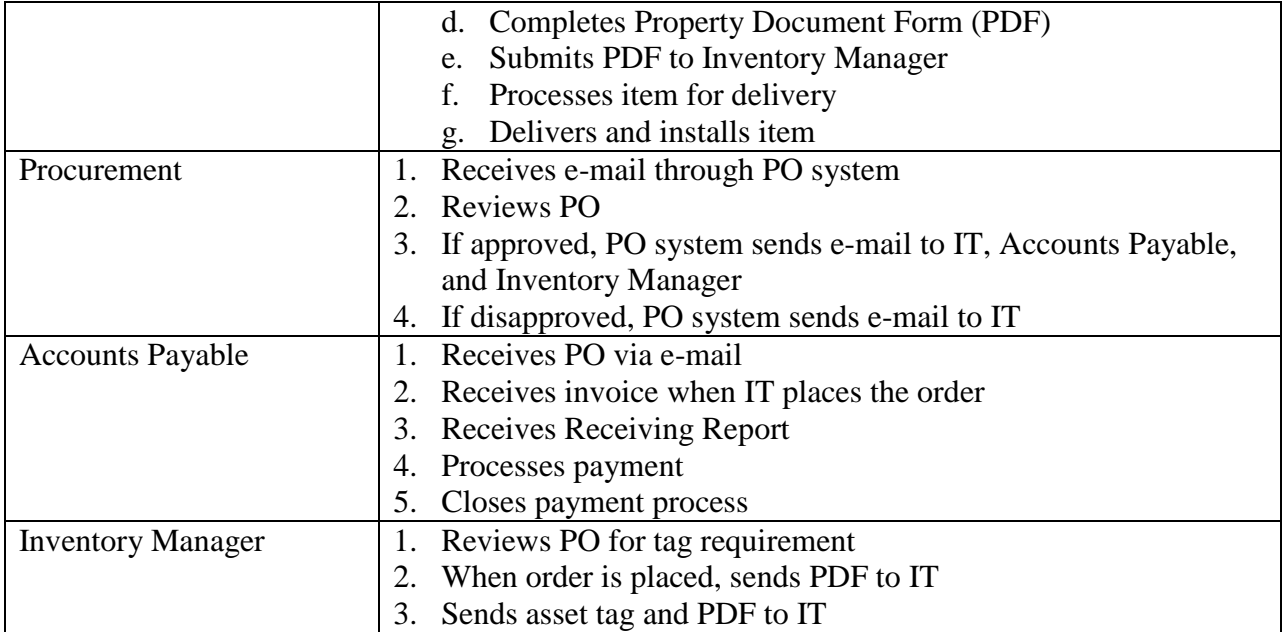